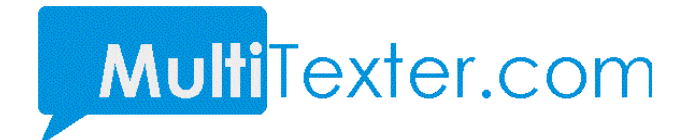

## **MultiTexter.com Smart Messaging System**

## **HTTP Application Programming Interface**

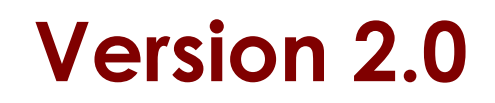

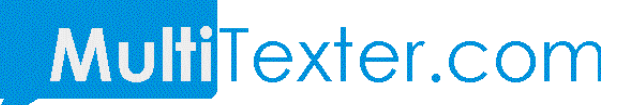

### **0. INTRODUCTION**

MultiTexter.com system offers various methods to send SMS messages. This document contains specifications for the following methods:

- **Send messages using username / password**
- **Sending Message using API key**

### **1.0 Sending Message Using Username / Password**

You can send SMS through our API with your multitexter username and password.

#### **URL :** <https://app.multitexter.com/v2/app/sms>

#### **Method :** Post

#### **Parameters**

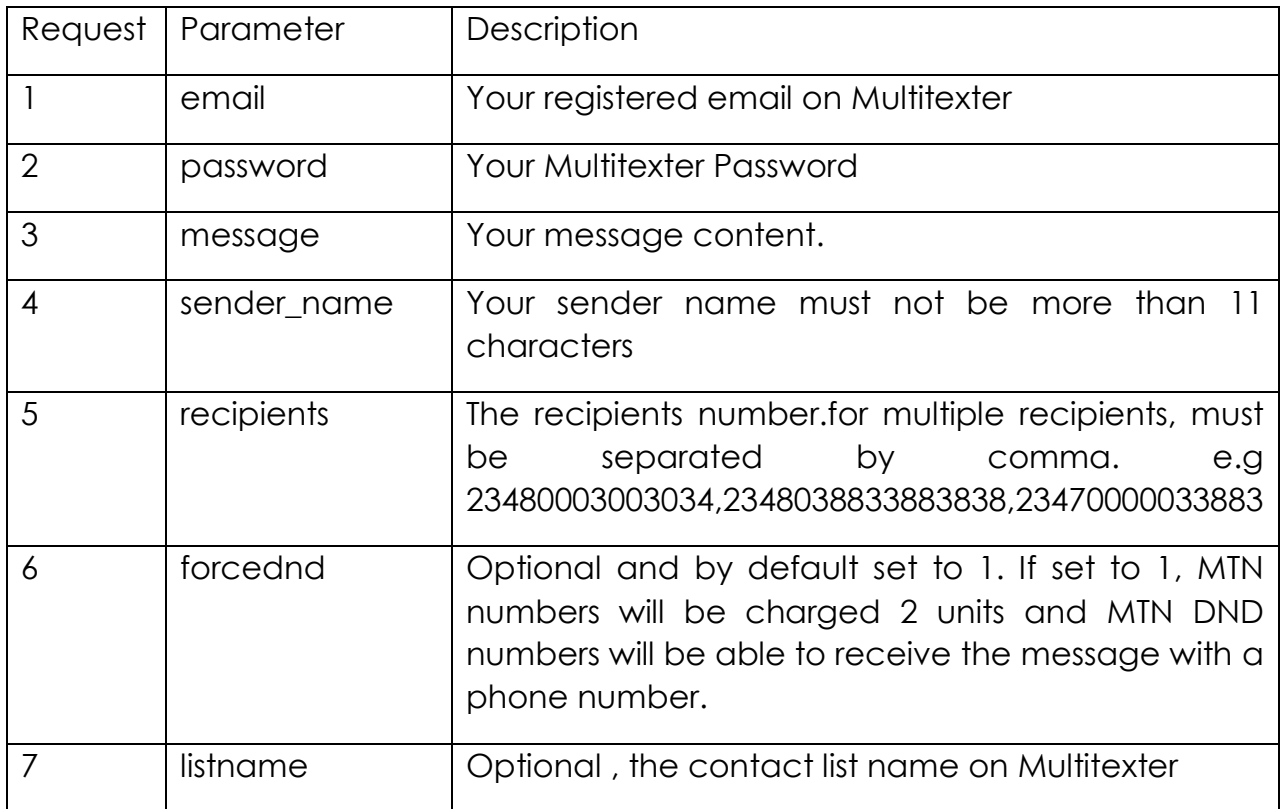

# **Multi**Texter.com

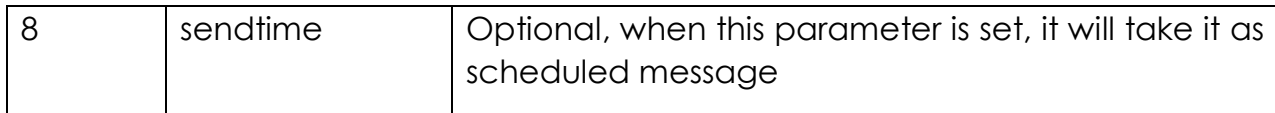

**Note**: The sendtime is only needed when you want to schedule the message.

#### **Response**

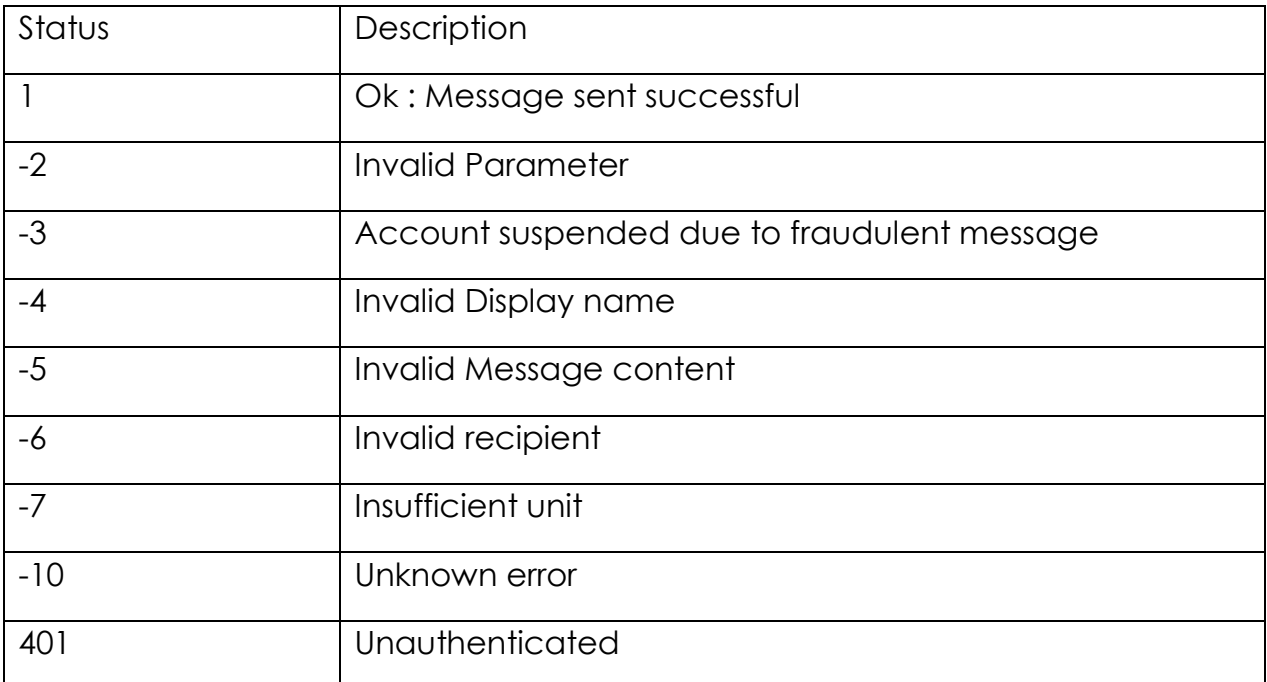

Along with the status, there is also msg parameter which explain the status code.

If the status is 1, the following parameters are also included in the response

**Msgid**: Every message sent have message id which is also used to check the delivery status of the message.

**Units**: The number of units deducted in sending the message.

**Balance:** your multitexter account balance after sending the message

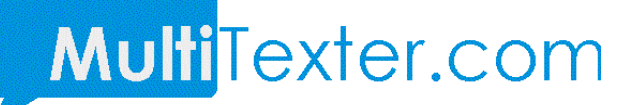

### **1.1 Sending with API KEY**

You need to request for the API key. The API key replaces the username and password. You can get the API key from <https://web.multitexter.com/dashboard/profile-summary> and click on "Get API Key". You will need to pass the key in the header section.

**Url**: <https://app.multitexter.com/v2/app/sendsms>

**Method:** Post

### **Header**

The API key is sent through the header section of the post request. The following parameter and values are needed in the header.

Authorization : Bearer {apikey}

Accept : application/json

### **Parameter**

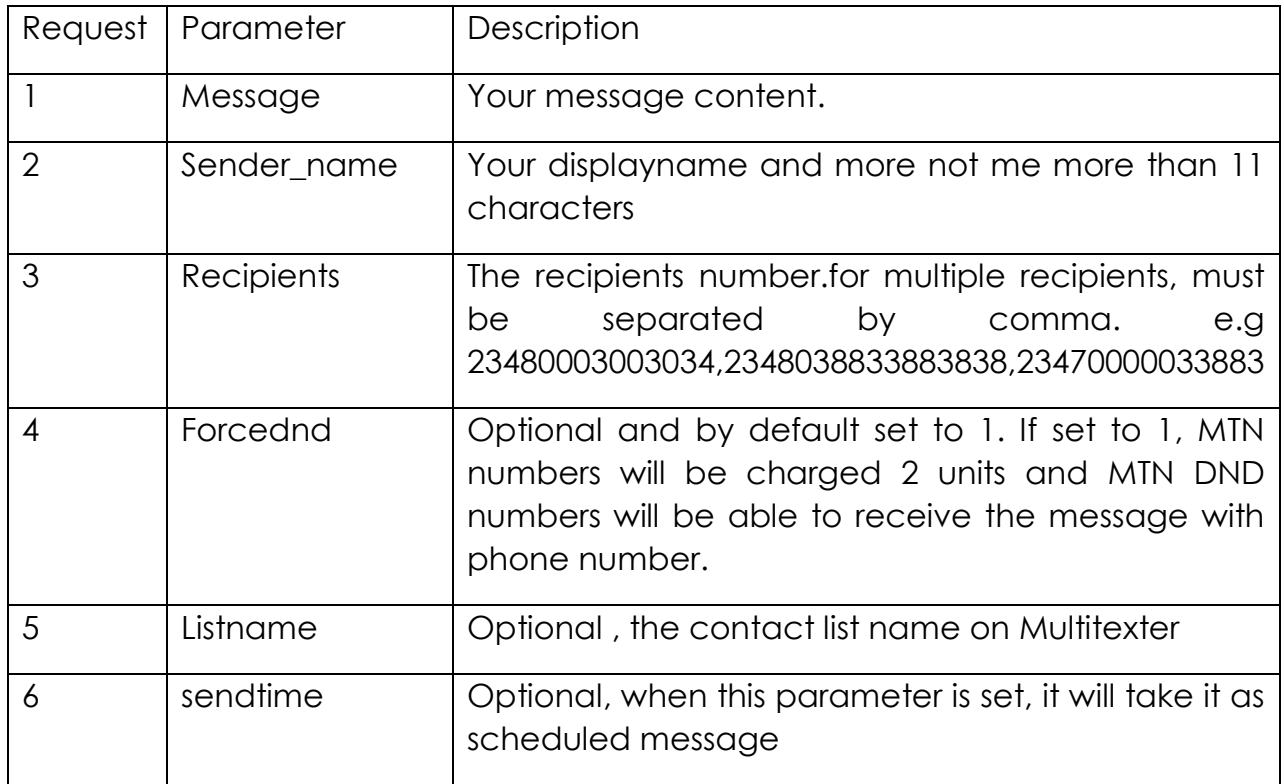

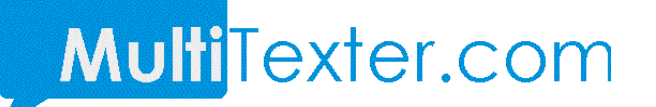

**Note**: The sendtime is only needed when you want to schedule the message.

### **Response**

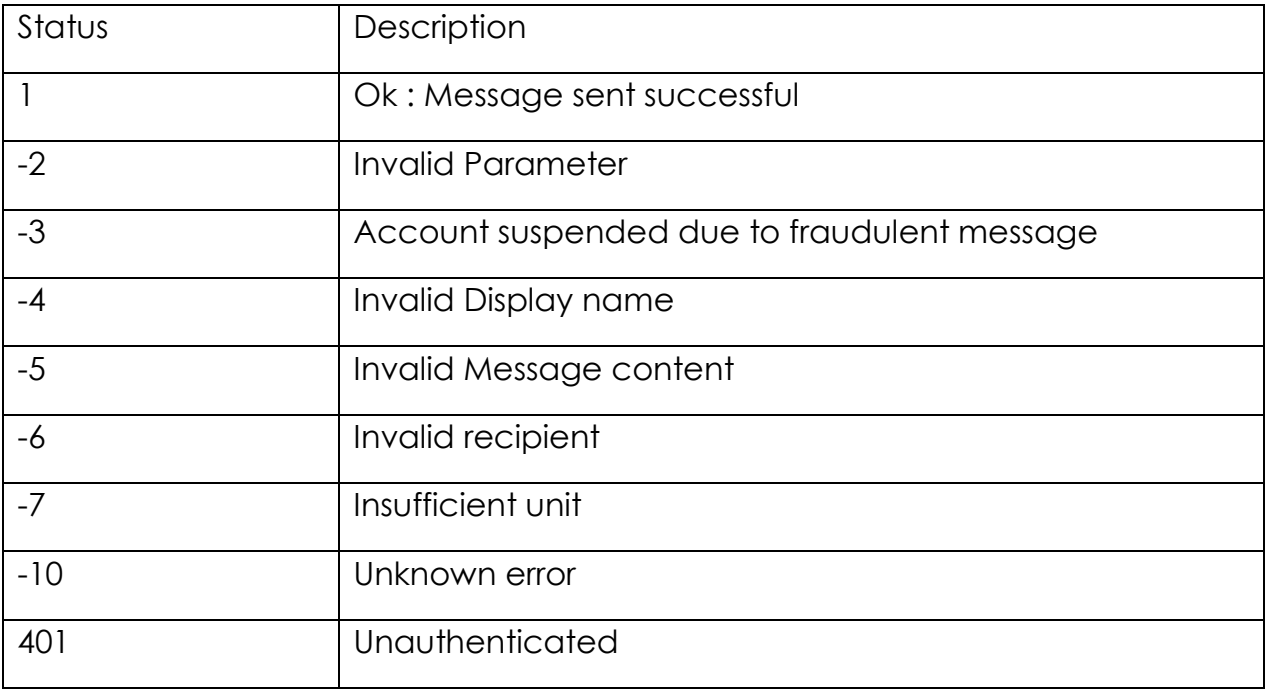

Along with the status, there is also msg parameter which explain the status code.

If the status is 1, the following parameters are also included in the response

**Msgid**: Every message sent have message id which is also used to check the delivery status of the message.

**Units**: The number of units deducted in sending the message.

**Balance:** your multitexter account balance after sending the message

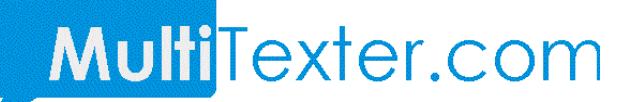

# **2 Check Balance**

- Check Balance with username / password POST
- **Check Balance using API key**

### **2.1 Check Balance with username / password**

**Url :** <https://app.multitexter.com/v2/app/getbalance>

**Method :** Post

### **Parameter**

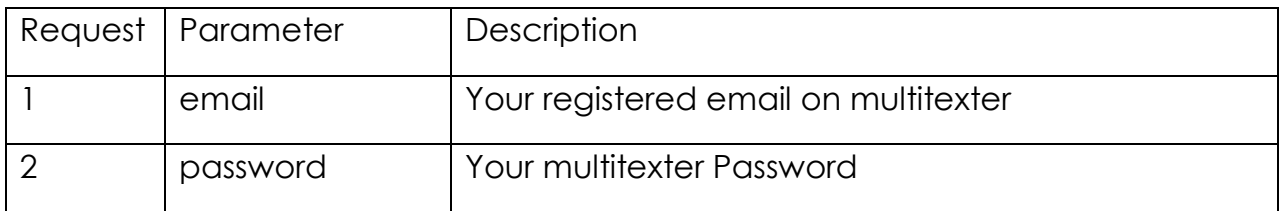

# Multi<sup>T</sup>exter.com

## **2.2 Check Balance using API key**

Url: <https://app.multitexter.com/v2/app/balance>

**Method:** Post

### **Header**

The API key is sent through the header section of the post request. The following parameter and values are needed in the header.

Authorization : Bearer {apikey}

Accept : application/json

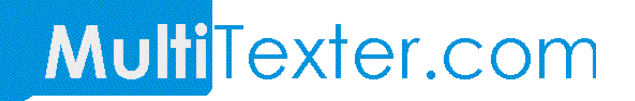

# **3.0 Delivery Report**

- DLR with username / password
- **DLR using API key**

# **3.1 DLR with username / password**

You can send check your DLR through our API with your multitexter username and password.

**URL :** https://app.multitexter.com/v2/app/delivery-report

**Method :** Post

#### **Parameters**

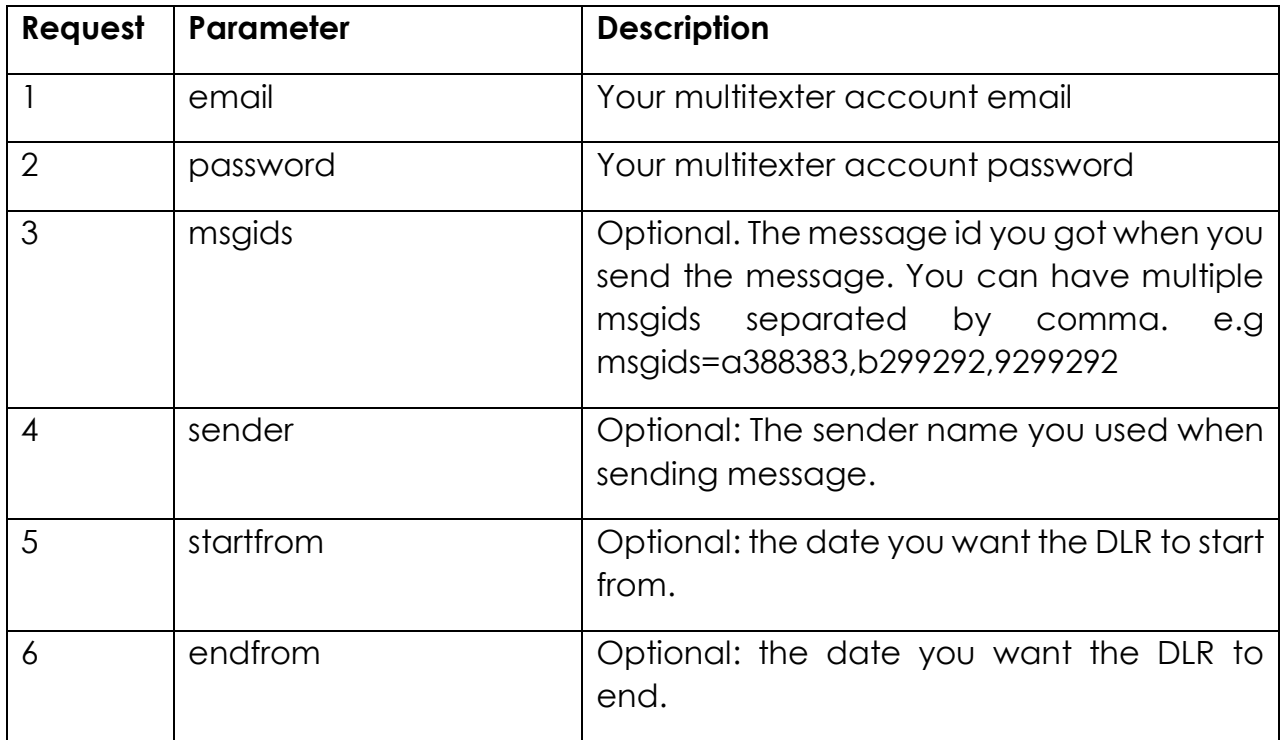

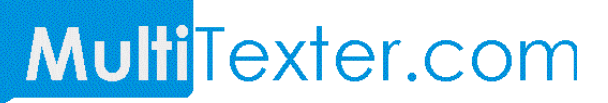

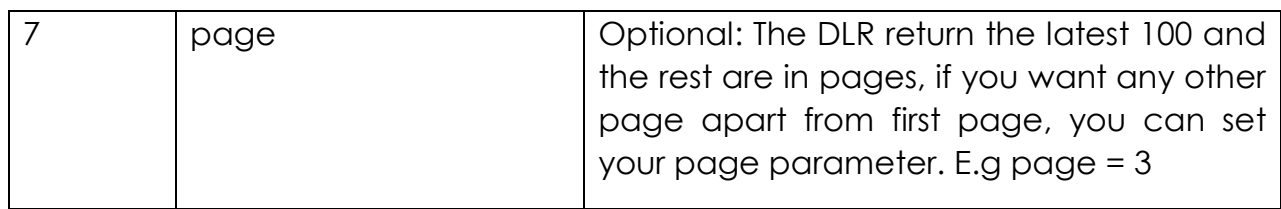

#### **Response**

The DLR return status which is set to 1 if everything is fine. In addition, the following parameters are also attached to the response :

**data** : The DLR data which meet your parameter sent. Note the DLR return the latest 100 rows.

**total** : The total DLR from the search.

**page** : the current page.

**rows** : number of rows per page

# **3.2 DLR using API key**

You can send check your DLR through our API with your multitexter API key.

**Url :** https://app.multitexter.com/v2/app/message/report

**Method :** Post

#### **Header**

The API key is sent through the header section of the post request. The following parameter and values are needed in the header.

Authorization : Bearer {apikey}

Accept : application/json

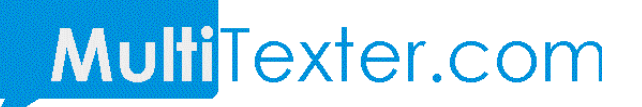

#### **Parameter**

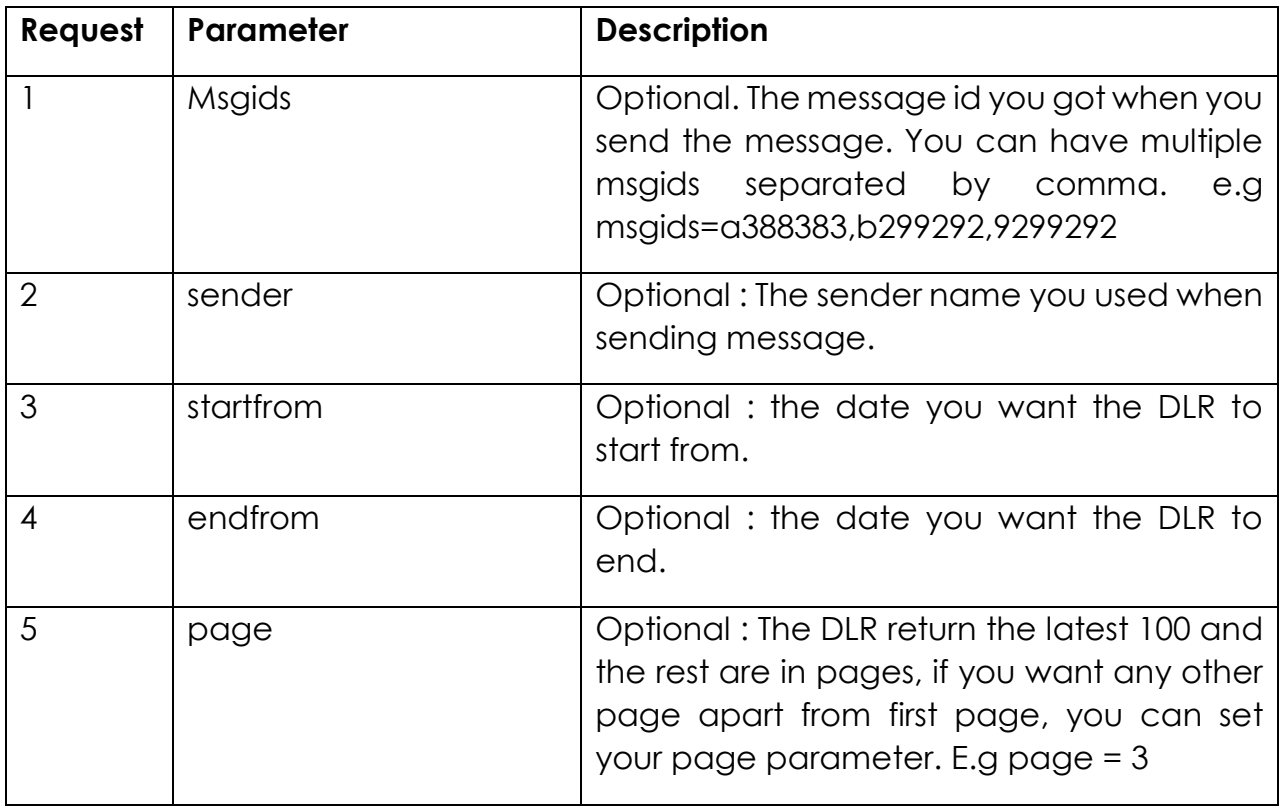

#### **Response**

The DLR return status which is set to 1 if everything is fine. In addition, the following parameters are also attached to the response :

**data** : The DLR data which meet your parameter sent. Note the DLR return the latest 100 rows.

**total** : The total DLR from the search.

**page** : the current page.

Rows : number of rows per page